#### Lab<sub>3</sub>

C Strings **Binary Trees** 

September 22nd, 2010 James Marshall

# Tips

- On hobbes, always type "bash"
	- Can use arrow keys
	- History
	- Auto complete
- $\bullet = \vee S$ .  $==$
- Set pointer declarations to NULL
- Semicolons

### Motivation

- For learning C: To graduate
- For Binary Trees: They are cool!

## No really, Binary Trees are cool.

• Searching a balanced, sorted binary tree:

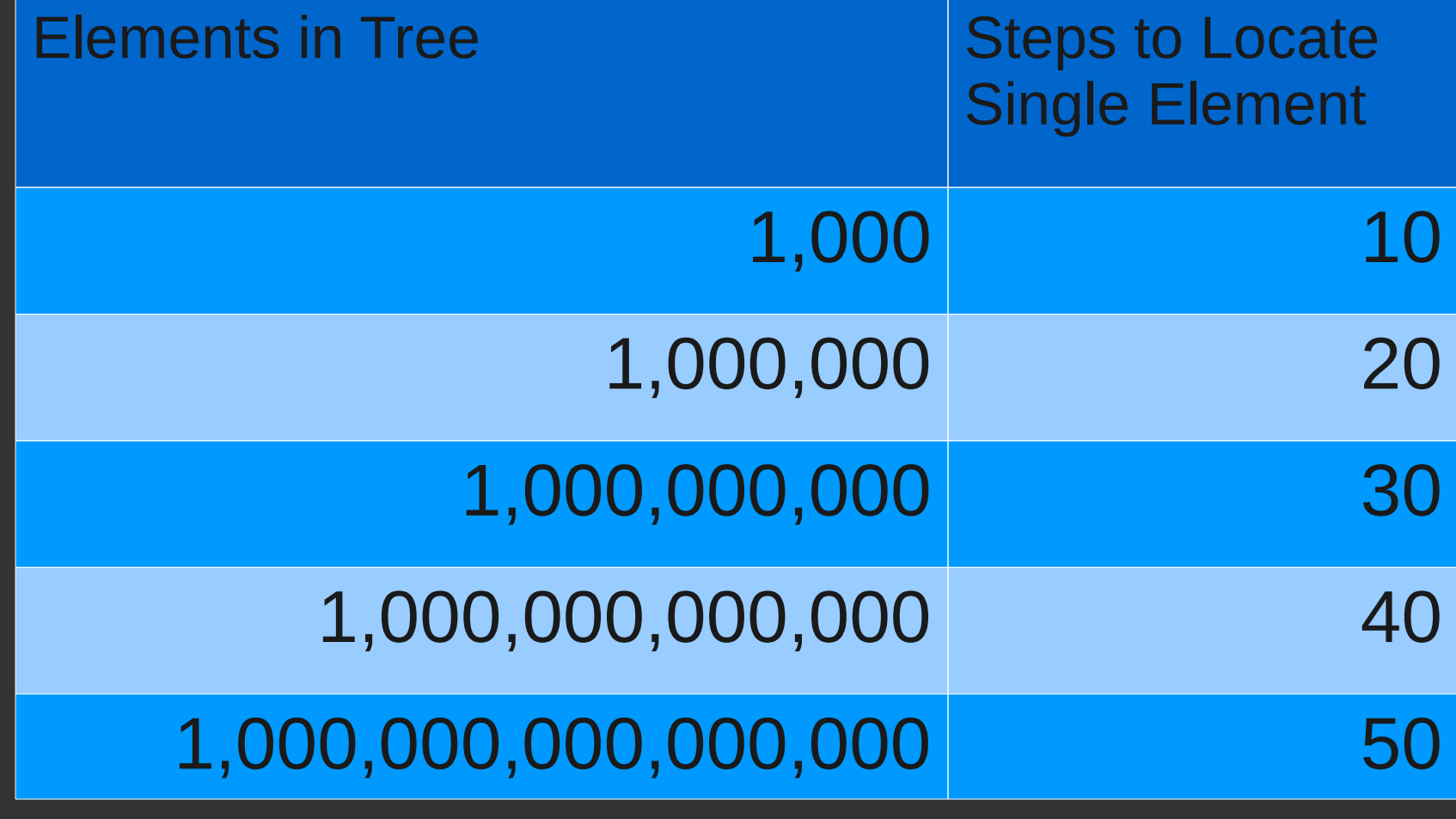

# First, C Strings

- Always "\0" (NULL) terminated
- Can statically allocated arrays
	- Sets a limit on size
	- Waste of memory

# Dynamic Allocation

- Slightly more complicated
- Size determined at run-time
- Can be any size needed
- Need to allocate and free memory

# Trees in Comp Sci

- Very common
- A special type of graph
- "Grow" downwards
- Node
- Root
- Depth
- Leaf
- Ancestor, Parent, Children

### Binary Search Tree

- $\bullet$  Each node has  $0 2$  children
- Keys
- Left child key  $\leq$  parent key  $\leq$  right child key

## Insertion

- Is current node NULL?
	- Done! Insert here.
- Is new node > current node?
	- Insert into RIGHT subtree
- Is new node < current node?
	- Insert into LEFT subtree

#### That's Recursion!

- $\cdot$  Easy, right?
- Simple to perform operations on trees recursively
- Always:
	- Base Case
	- Recursive Case

### Search

- Is current node NULL?
	- Done! But we didn't find it. :-(
- Does search key == current node key?
	- Done! You found it! :-)
- Is search key < current node key?
	- Search left tree.
- Is search key > current node key?
	- Search right tree.

# Deletion

- More complicated
	- No children: Delete
	- One child: Delete, replace with child
	- Two children: Replace with next or previous predecessor, Delete the predecessor
- Not on homework

#### **Traversals**

- "Walking" the tree
	- Visit each node exactly once
- Defined by order nodes are visited
	- In-Order
	- Depth First
	- Breath First
- If unsorted, these can be searches

#### Depth First Traversal

- Visit
	- Self
	- Left
	- Right

#### Breath First Traversal

- Not as simple
- Queue of unvisited
- Visit
	- Self
	- Place left child in Queue
	- Place right child in Queue
	- Visit next in Queue

# In-Order

- To visit nodes in the order of their keys:
- Visit
	- Left
	- Self
	- Right